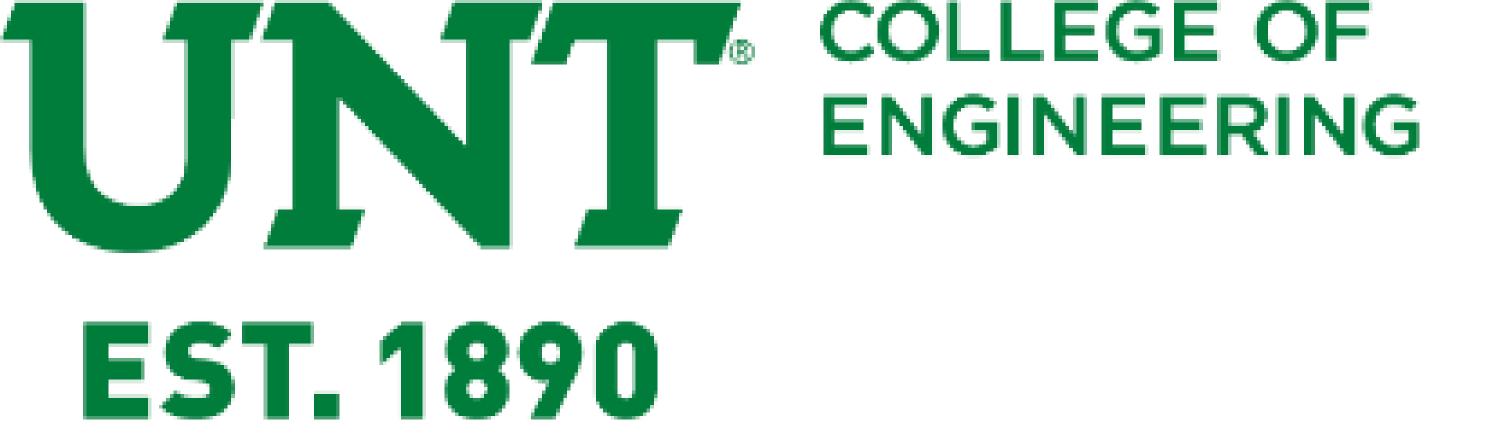

## IT\_Capstone 4905 / Budget tacking system College of Engineering, CSCE4925.001 Capstone II

## Project Abstract:

We create a budget tracking system that allows users to log purchases, expenses, etc., pull up reports on any defined chart string and see pending charges, expended charges, and report to show % of the year that's gone by, % of funds already spent, amount available to spend, etc. This system work with Microsoft Access and allow only one user to do the execution which help the sponsor to analyze the budget of the College of Engineering in UNT.

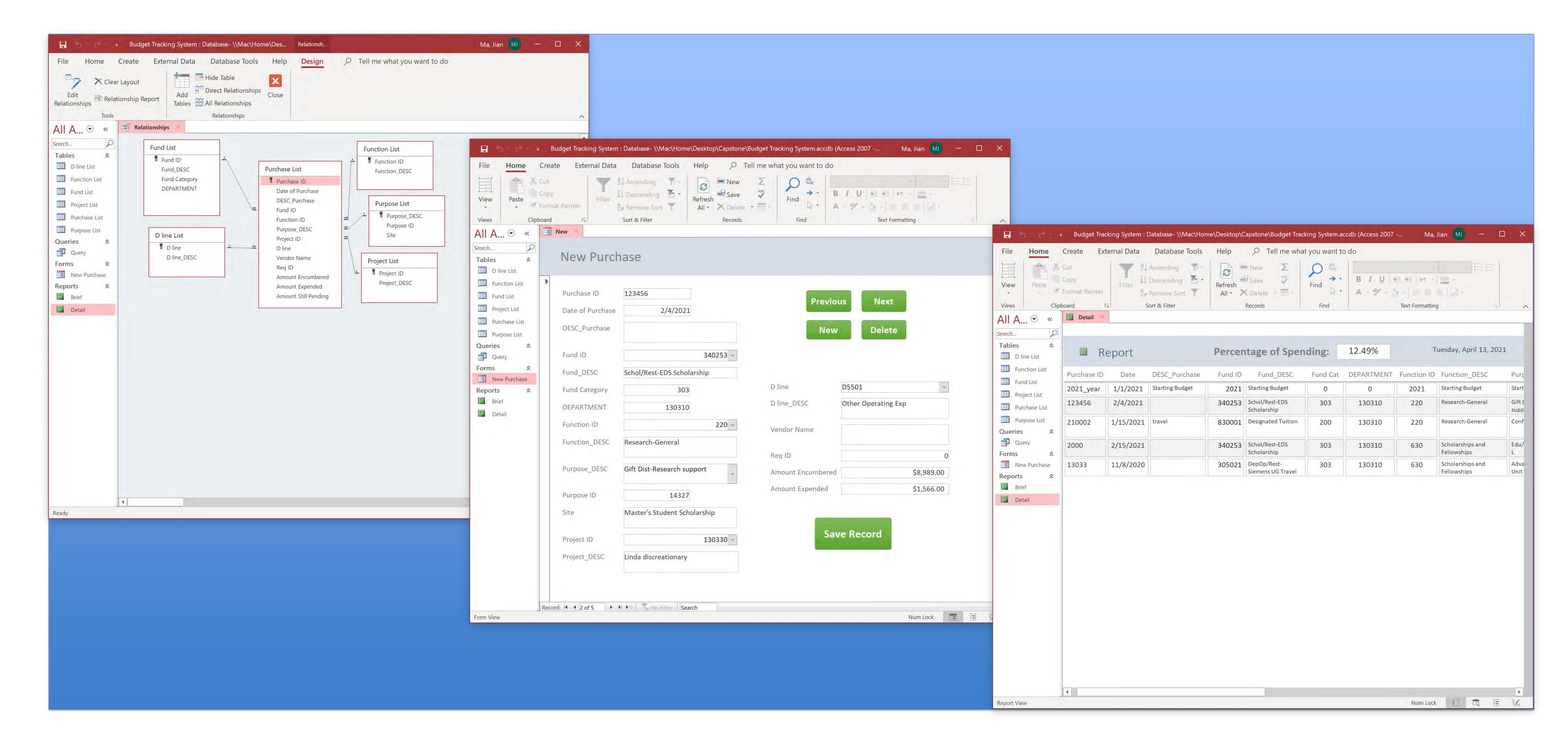

If we found an error or some defects during the execution, we will record it and make some corrections. After modification, we need to retest the program. We have to repeat these steps until the program meets the requirements and the functionality works well, and all the test cases are passed.

- External Sponsor: Diana Bergeman
- Internal Mentor: David Keathly

COLLEGE OF ENGINEERING EST. 1890

Challenges, Skills developed, tools learned, other experience gained:

- It is our first time using Microsoft Access.
- Learning how to use Microsoft Access and set up the database.
- Members are in different countries, thus we face the problem of time difference.
- Negotiate with the team member and sponsor, to make sure the design and the system meet any requirements.

Make sure the database is set up properly with the sponsor requirements. By testing the system and communicate with the sponsor to edit the primary key, relations, etc...

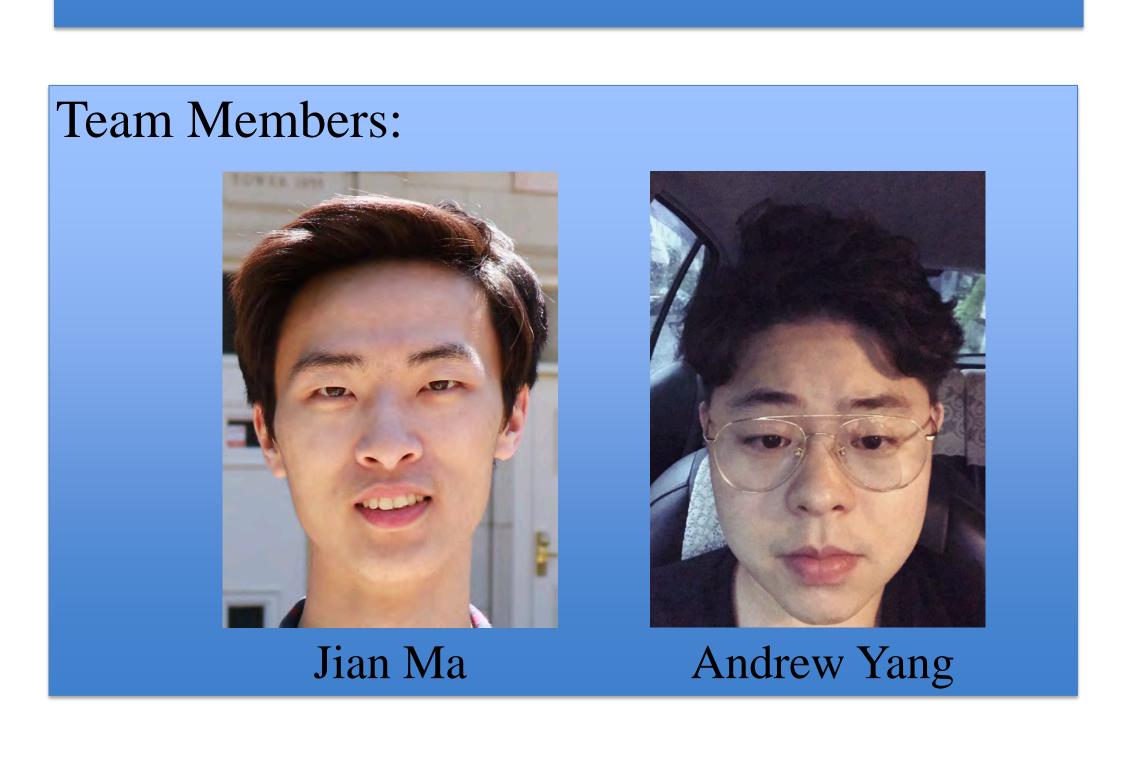